## **HP - DesignJet Z5200PS 44" (CQ113A)**

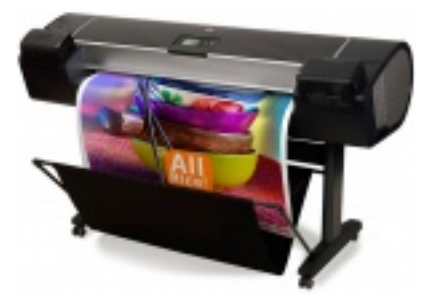

Plotery - plotery drukujące wycofany

## **MATERIAŁY EKSPLOATACYJNE (oryginalne)**

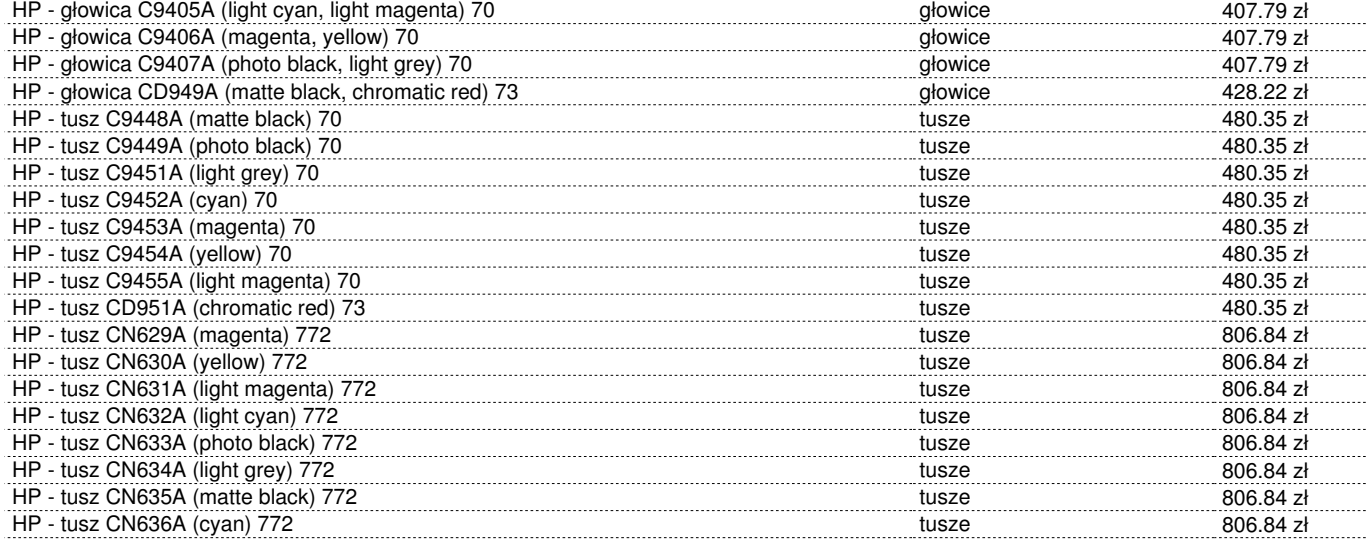

## **Parametry podstawowe**

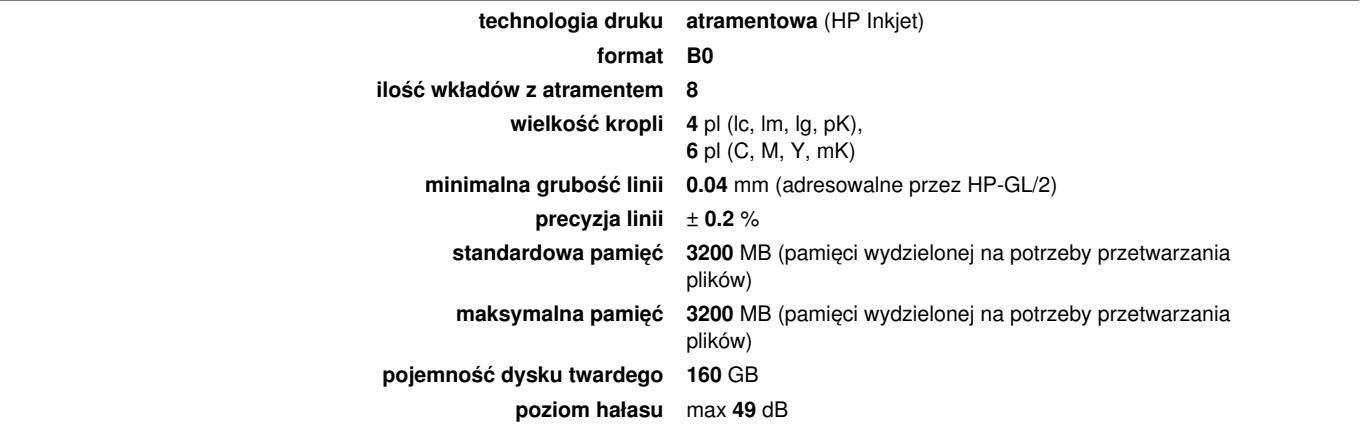

## **Parametry Druku**

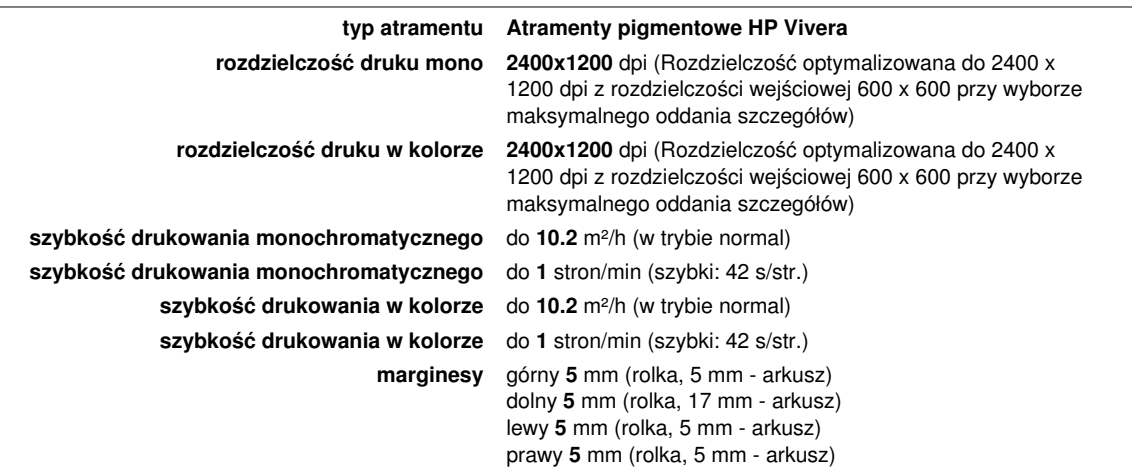

**możliwość skanowania nie**

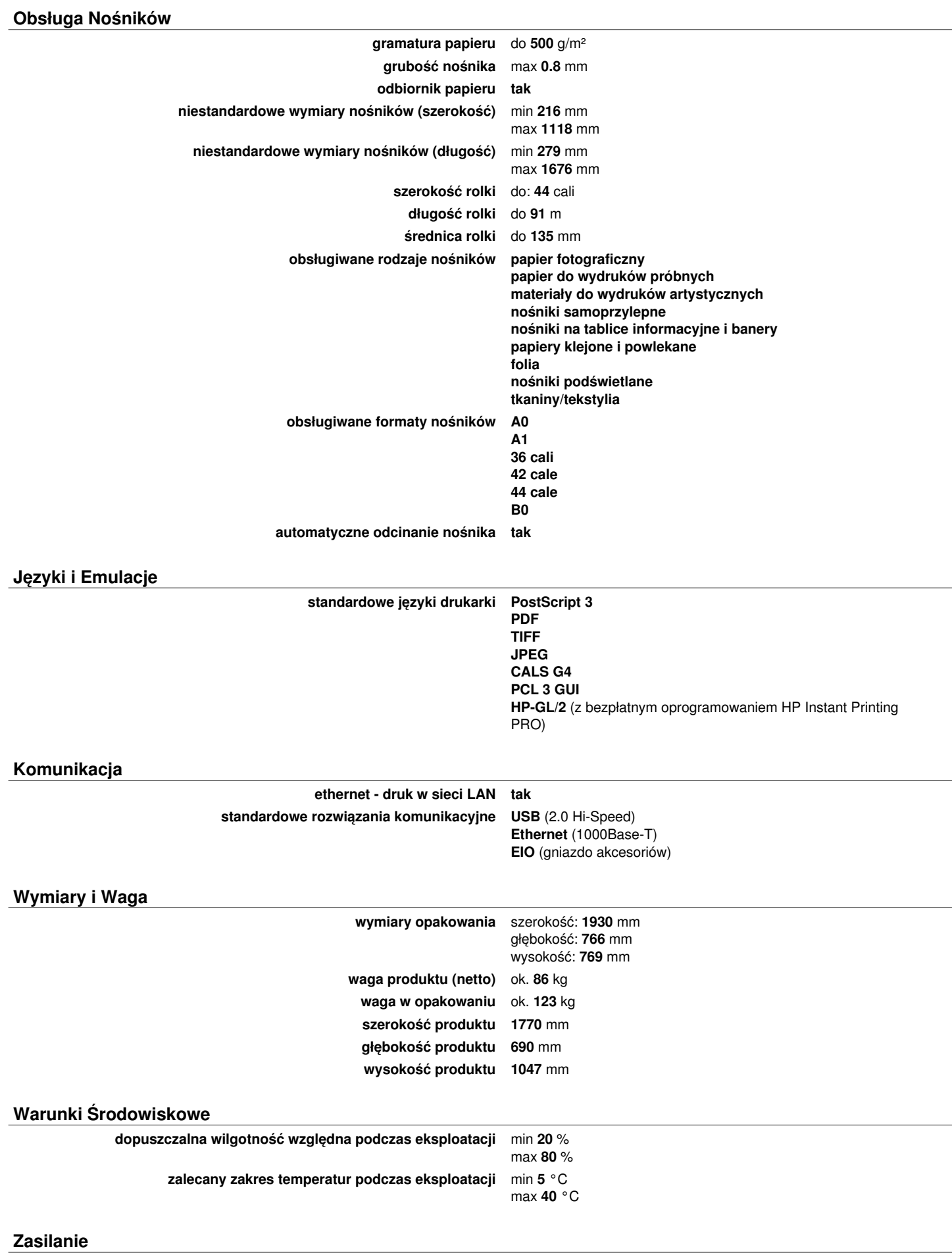

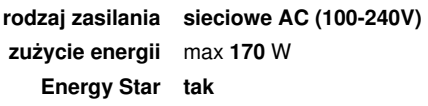

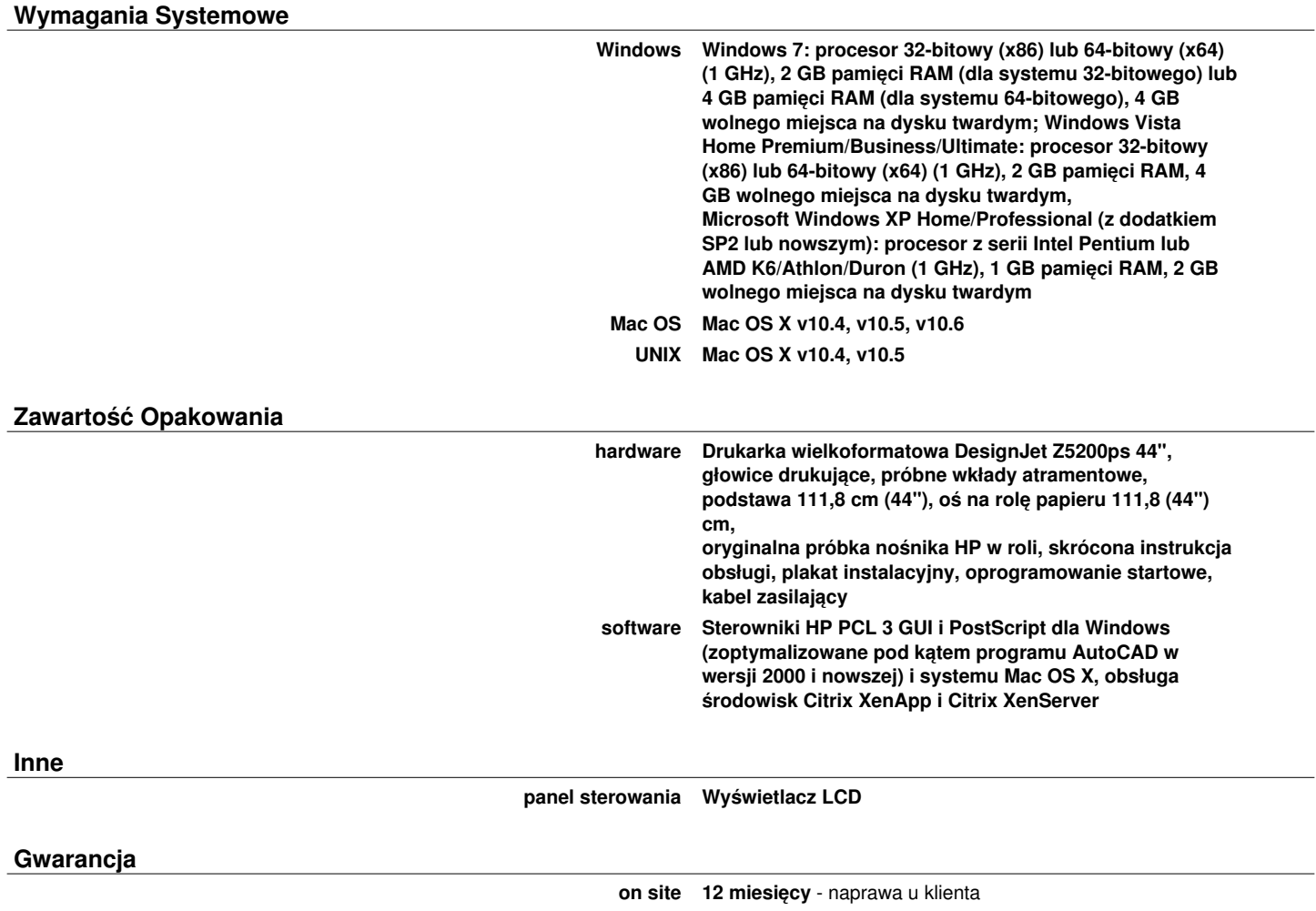